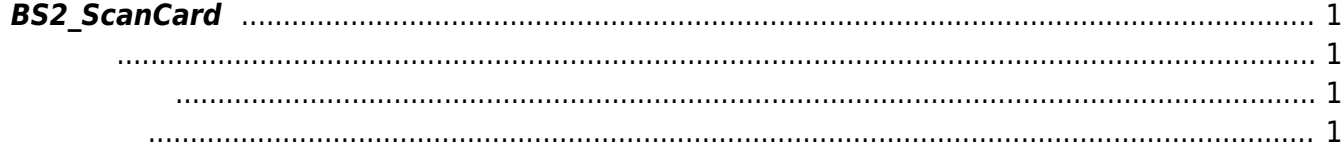

<span id="page-1-4"></span><span id="page-1-0"></span>장치에서 카드를 스캔하고 카드 데이터를 가져옵니다.

## <span id="page-1-1"></span>#include "BS\_API.h"

 $C++$ 

int BS2\_ScanCard(void\* context, BS2\_DEVICE\_ID deviceId, BS2Card\* card, OnReadyToScan ptrReadyToScan);

## $C#$

extern **public** static int BS2\_ScanCard(IntPtr context, UInt32 deviceId, out BS2Card card, OnReadyToScan cbReadyToScan);

**BS2Card** 

- <span id="page-1-2"></span>[In] *context* : Context
- $\bullet$  [In]  $deviceId$  : ID
- $\bullet$  [Out] *card* :

<span id="page-1-3"></span>합니다.

 $\bullet$  [Out] ptrReadyToScan :

## BS\_SDK\_SUCCESS

From: <https://kb.supremainc.com/kbtest/>- **BioStar 2 Device SDK**

Permanent link: **[https://kb.supremainc.com/kbtest/doku.php?id=ko:bs2\\_scancard](https://kb.supremainc.com/kbtest/doku.php?id=ko:bs2_scancard)**

Last update: **2021/10/25 19:55**